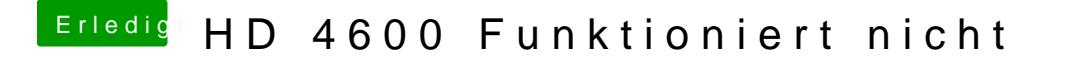

Beitrag von kuckkuck vom 30. September 2018, 22:12

Welch**BIOS** Settings

Ich kann mich heute da leider nicht mehr drum kümmern... Hoffentlich morge